Subject: Re: A terminal emulator widget for U++ Posted by [Novo](https://www.ultimatepp.org/forums/index.php?t=usrinfo&id=269) on Thu, 28 Mar 2019 15:57:59 GMT [View Forum Message](https://www.ultimatepp.org/forums/index.php?t=rview&th=10617&goto=51465#msg_51465) <> [Reply to Message](https://www.ultimatepp.org/forums/index.php?t=post&reply_to=51465)

Oblivion wrote on Thu, 28 March 2019 03:01 Setting the Ctrl::host to localhost was sufficient.

Thanks a lot!

I didn't realize that Ctrl::host is used to connect back from JavaScript to a server. I still have several problems like I cannot create more than one connection, although Release configuration is forking. And WebWord is using 100% of CPU because it is spinning in a connection loop which doesn't have any timeouts.

Are you experiencing the same problems or is it something related to my web-server setup?

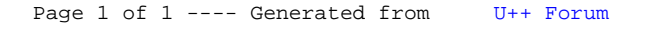